## Package 'ngramr'

January 8, 2022

Type Package Title Retrieve and Plot Google n-Gram Data Version 1.7.5 Date 2022-01-08 Maintainer Sean Carmody <seancarmody@gmail.com> Description Retrieve and plot word frequencies through time from the ``Google Ngram Viewer'' <<https://books.google.com/ngrams>>. **Depends** R  $(>= 3.5.0)$ **Imports** httr, rlang, RCurl, dplyr  $(>= 1.0.3)$ , cli, tibble, tidyr, rjson, stringr, ggplot2, scales, xml2, textutils, lifecycle URL <https://github.com/seancarmody/ngramr> BugReports <https://github.com/seancarmody/ngramr/issues> License GPL  $(>= 2)$ RoxygenNote 7.1.2 Encoding UTF-8 Suggests testthat RdMacros lifecycle Language en-AU NeedsCompilation no Author Sean Carmody [aut, cre, cph]

Repository CRAN

Date/Publication 2022-01-08 11:52:42 UTC

### R topics documented:

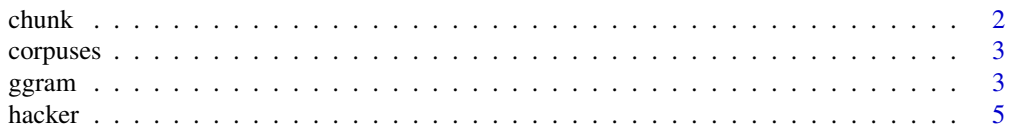

#### <span id="page-1-0"></span> $2 \t**chunk**$

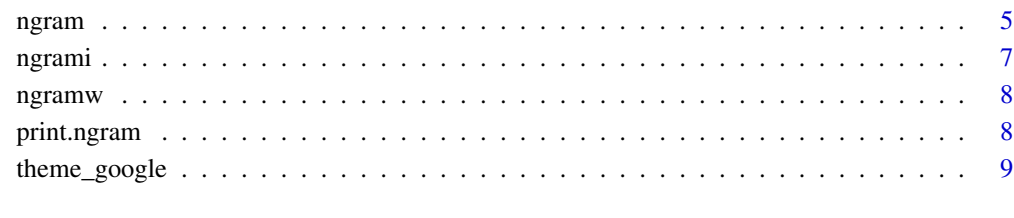

#### $\blacksquare$

chunk *Chunk a vector or list*

#### Description

chunk takes a vector (or list) and returns a list of chunks of (approximately) equal to a specified length.

#### Usage

 $chunk(x, len = NULL, n = NULL)$ 

#### Arguments

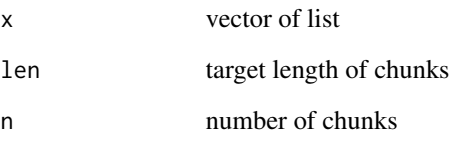

#### Details

If n is specified, len is ignored and chunk returns a list of length n of "chunks" of x. Otherwise n is calculated to break the vector into chunks which are each approximately of length len. If both len and n are unspecified, chunk simply returns x.

#### Examples

```
chunk(letters, 10)
chunk(LETTERS, n = 3)
```
<span id="page-2-0"></span>

#### Description

Details of the various corpuses available through the Google n-gram tool

#### Usage

corpuses

#### Format

a 33 x 6 ngram data frame

ggram *Plot n-gram frequencies*

#### Description

ggram downloads data from the Google Ngram Viewer website and plots it in ggplot2 style.

#### Usage

```
ggram(
 phrases,
  ignore_case = FALSE,
  code_corpus = FALSE,
 geom = "line",
  geom_ptions = list(),
  lab = NA,
  google_theme = FALSE,
  ...
\mathcal{L}
```
#### Arguments

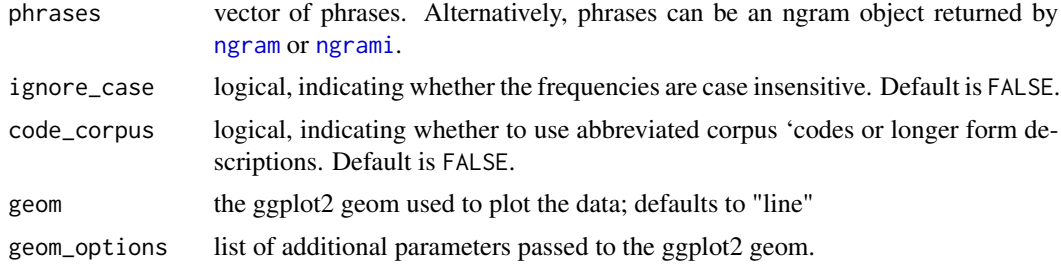

4 ggram and the set of the set of the set of the set of the set of the set of the set of the set of the set of the set of the set of the set of the set of the set of the set of the set of the set of the set of the set of t

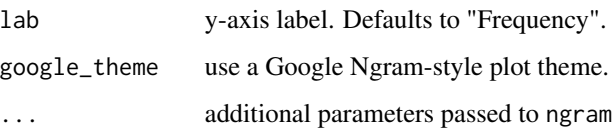

#### Details

Google generated two datasets drawn from digitised books in the Google books collection. One was generated in July 2009, the second in July 2012. Google will update these datasets as book scanning continues.

#### Examples

```
library(ggplot2)
ggram(c("hacker", "programmer"), year_start = 1950)
# Changing the geom.
ggram(c("cancer", "fumer", "cigarette"),
     year\_start = 1900,corpus = "fre_2012",smoothing = 0,
     geom = "step")
# Passing more options.
ggram(c("cancer", "smoking", "tobacco"),
     year\_start = 1900,corpus = "eng_fiction_2012",
     geom = "point",
     smoothing = 0,
     geom_options = list(alpha = .5)) +
 stat_smooth(method="loess", se = FALSE, formula = y \sim x)
# Setting the layers manually.
ggram(c("cancer", "smoking", "tobacco"),
     year\_start = 1900,
     corpus = "eng_fiction_2012",
     smoothing = 0,
     geom = NULL) +
 stat_smooth(method="loess", se=FALSE, span = 0.3, formula = y \sim x)
# Setting the legend placement on a long query and using the Google theme.
# Example taken from a post by Ben Zimmer at Language Log.
p <- c("((The United States is + The United States has) / The United States)",
      "((The United States are + The United States have) / The United States)")
ggram(p, year\_start = 1800, goodle\_them = TRUE) +theme(legend.direction="vertical")
# Pass ngram data rather than phrases
ggram(hacker) + facet_wrap(~ Corpus)
```
<span id="page-4-0"></span>

#### Description

Frequency data for the phrases "hacker", "programmer", from 1950 to 2008.

#### Usage

hacker

#### Format

a 236 x 4 ngram data frame

<span id="page-4-1"></span>ngram *Get n-gram frequencies*

#### Description

ngram downloads data from the Google Ngram Viewer website and returns it in a tibble.

#### Usage

```
ngram(
 phrases,
  corpus = "eng_2019",year_start = 1800,
 year_end = 2020,
  smoothing = 3,
  case_ins = FALSE,
  aggregate = FALSE,
  count = FALSE,drop_corpus = FALSE,
  drop_parent = FALSE,
  drop_all = FALSE,
  type = FALSE
\mathcal{L}
```
#### Arguments

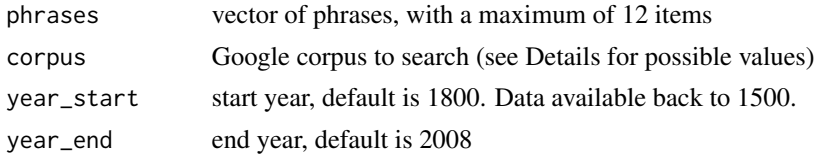

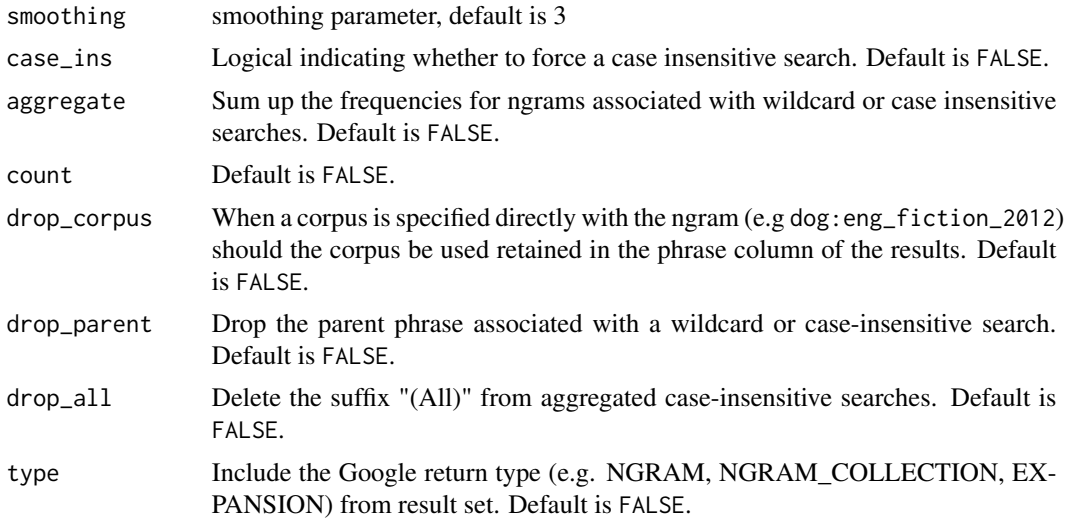

#### Details

Google generated two datasets drawn from digitised books in the Google Books collection. One was generated in July 2009, the second in July 2012 and the third in 2019. Google is expected to update these datasets as book scanning continues.

This function provides the annual frequency of words or phrases, known as n-grams, in a subcollection or "corpus" taken from the Google Books collection.The search across the corpus is case-sensitive.

Note that the tag option is no longer available. Tags should be specified directly in the ngram string (see examples).

Below is a list of available corpora.

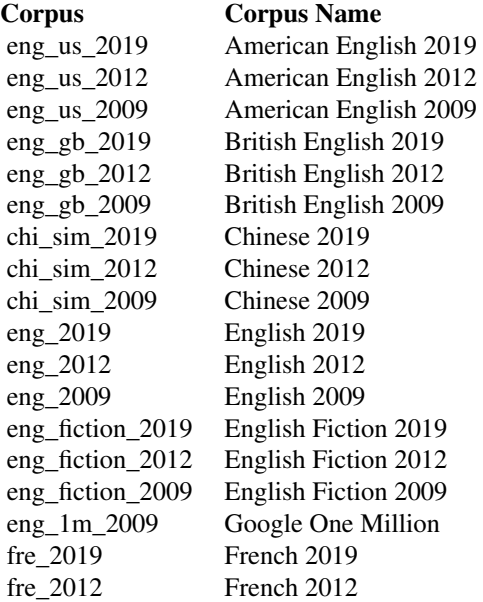

<span id="page-6-0"></span>ngrami 7

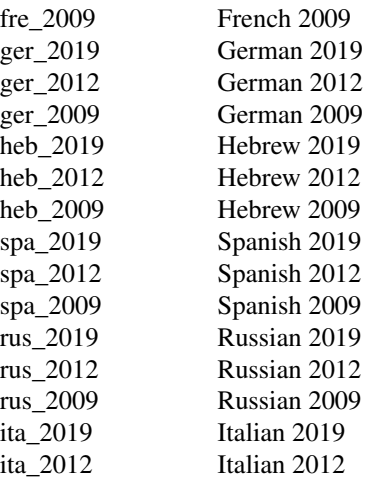

The Google Million is a sub-collection of Google Books. All are in English with dates ranging from 1500 to 2008. No more than about 6,000 books were chosen from any one year, which means that all of the scanned books from early years are present, and books from later years are randomly sampled. The random samplings reflect the subject distributions for the year (so there are more computer books in 2000 than 1980).

See <http://books.google.com/ngrams/info> for the full Ngram syntax.

#### Value

ngram returns an object of class "ngram", which is a tidyverse tibble enriched with attributes reflecting some of the parameters used in the Ngram Viewer query.

#### Examples

```
ngram(c("mouse", "rat"), year_start = 1950)
ngram(c("blue_ADJ", "red_ADJ"))
ngram(c("_START_ President Roosevelt", "_START_ President Truman"), year_start = 1920)
```
<span id="page-6-1"></span>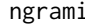

Get *n-gram frequencies (case insensitive version)* 

#### Description

[Stable] This function is a simple wrapper of ngram for case insensitive searches.

#### Usage

```
ngrami(phrases, aggregate = TRUE, ...)
```
#### <span id="page-7-0"></span>Arguments

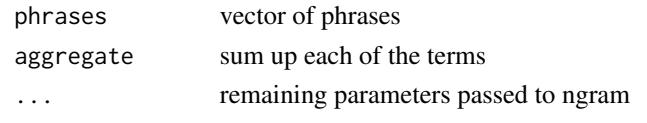

```
ngramw Get n-gram frequencies ("wide" format)
```
#### Description

Get n-gram frequencies ("wide" format)

#### Usage

```
ngramw(phrases, ignore_case = FALSE, ...)
```
#### Arguments

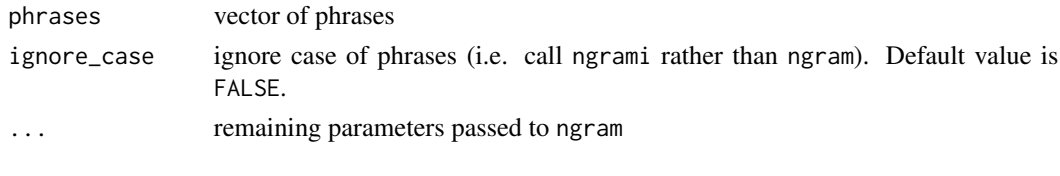

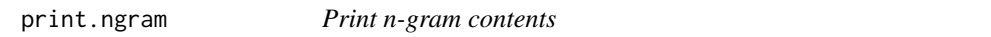

#### Description

Print n-gram contents

#### Usage

## S3 method for class 'ngram' print(x, rows =  $6, ...$ )

#### Arguments

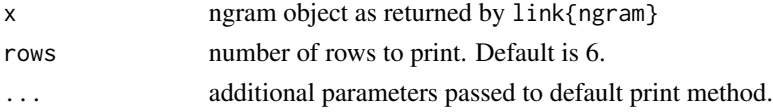

#### Examples

x <- ngram(c("hacker", "programmer"), year\_start = 1950) print(x)

<span id="page-8-0"></span>

#### Description

Google Ngram theme for ggplot2

#### Usage

theme\_google(...)

#### Arguments

... additional parameters to pass to theme

#### Details

Use a Google Ngram-style plot theme.

# <span id="page-9-0"></span>Index

∗ datasets corpuses, [3](#page-2-0) hacker, [5](#page-4-0) chunk, [2](#page-1-0) corpuses, [3](#page-2-0) ggram, [3](#page-2-0) hacker, [5](#page-4-0) ngram, *[3](#page-2-0)*, [5](#page-4-0) ngrami, *[3](#page-2-0)*, [7](#page-6-0) ngramw, [8](#page-7-0) print.ngram, [8](#page-7-0) theme\_google, [9](#page-8-0)